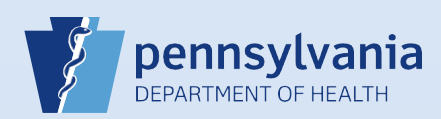

## **Certifying A Death Case**

## **Notes:**

• This Quick Reference Sheet is for the role of a Medical Certifier only. This functionality is not for use by staff in a medical office or facility. Use of another user's login credentials to perform this functionality is strictly prohibited and a violation of the User Agreement and Confidentiality Policy.

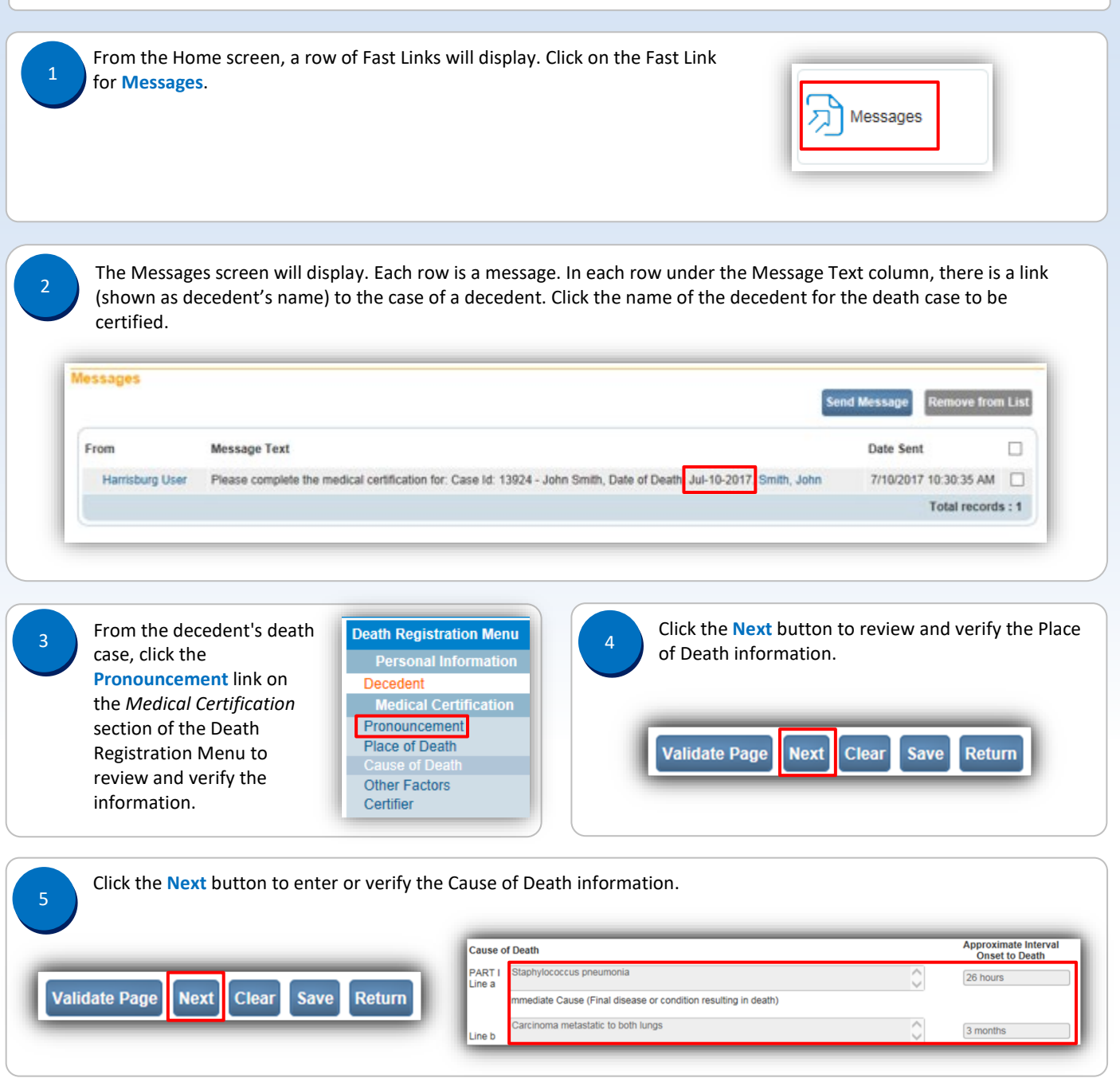

Page 1 of 2

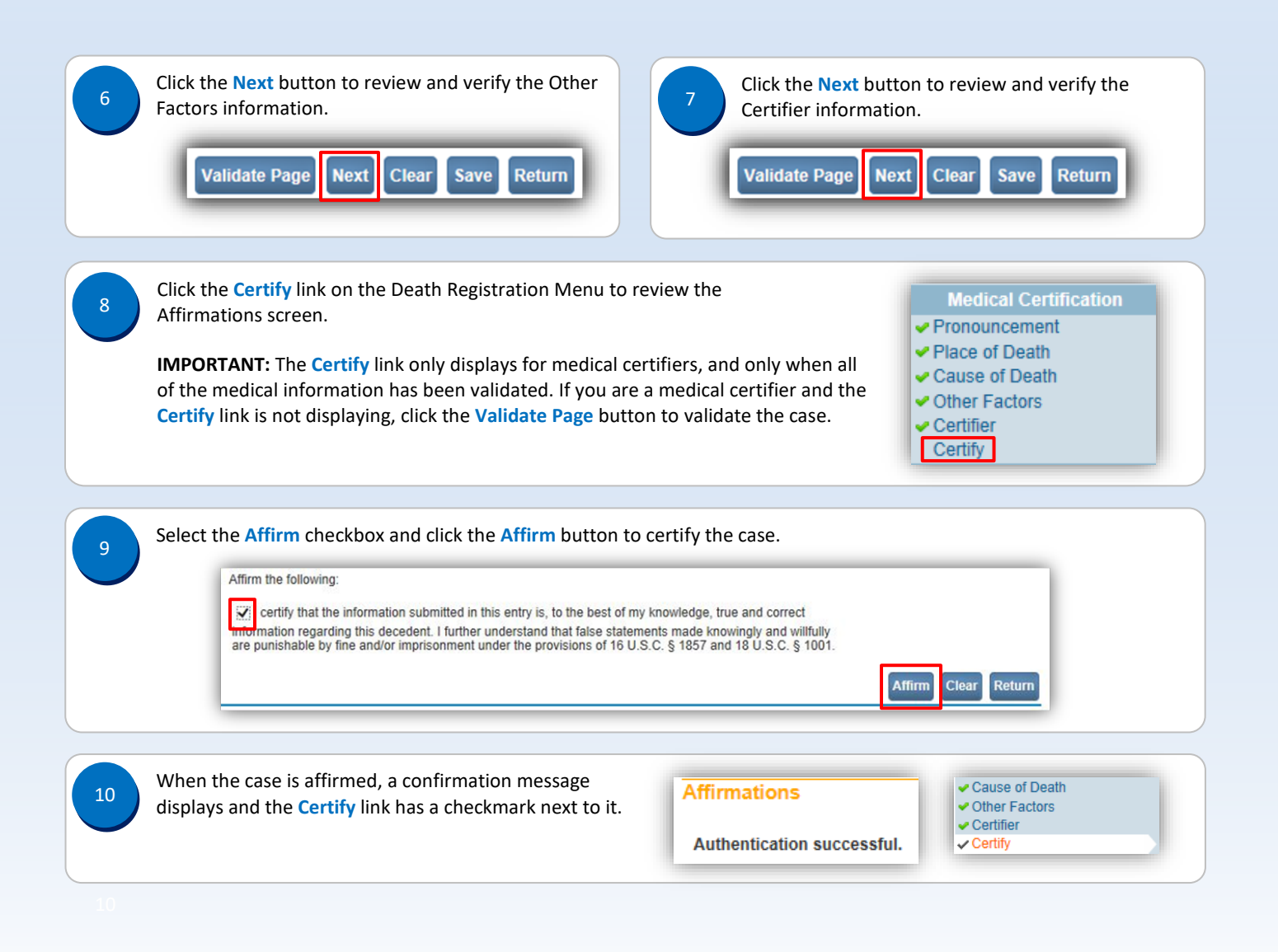

Page 2 of 2